## CSSE 220

Objects

Check out *SuperSimpleObjects* and *TeamGradebook* from SVN

# Plan for today

- Talk about object references and box and pointer diagrams
- Talk about static methods
- Continue working on writing your own classes
- Get started on TeamGradebook, your new assignment

## Exercise

• Complete the StudentAssignments problem in the SuperSimpleObject project (or the one from last class)

## TeamGradebook

• Just a quick demo

#### Differences between primitive types and object types in Java

#### **OBJECT REFERENCES**

# What Do Variables Really Store?

- Variables of primitive type store *values*
- Variables of class type store *references*

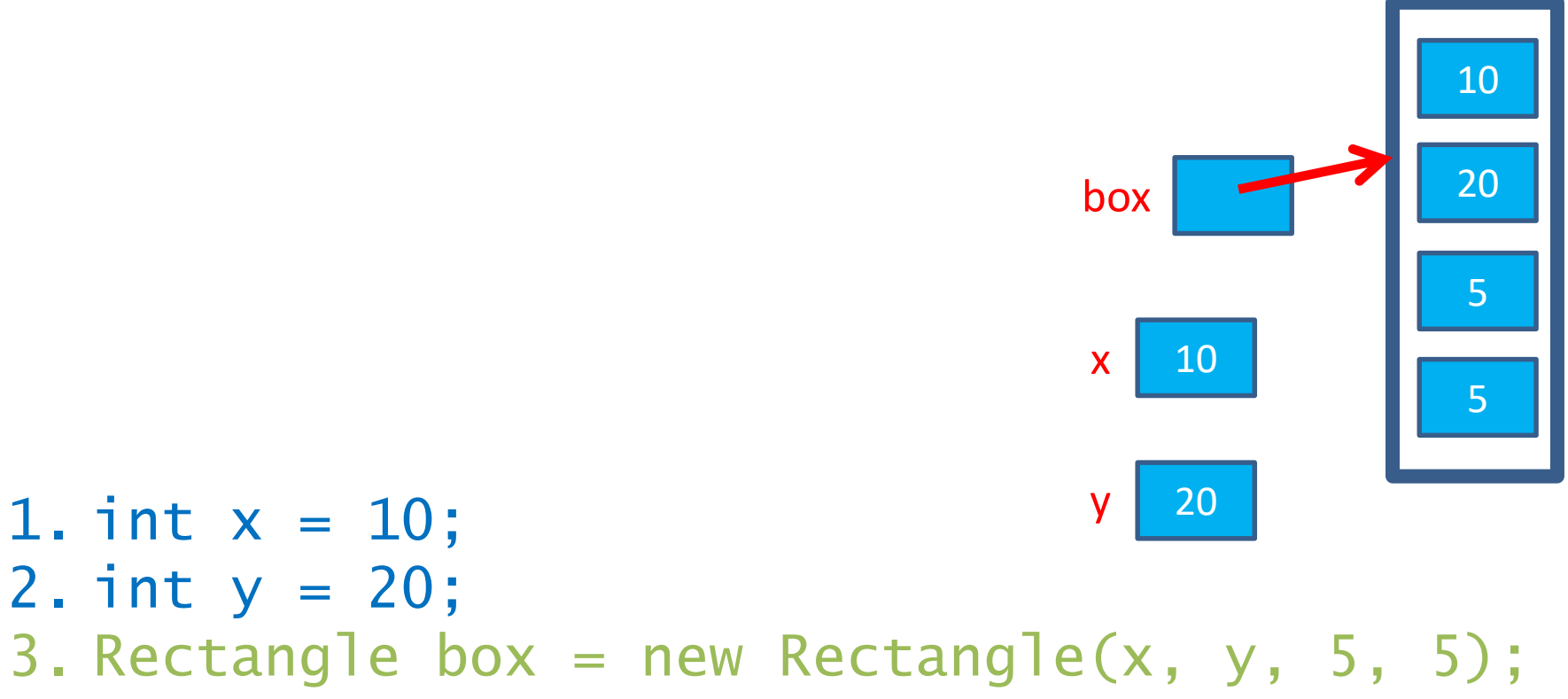

# Assignment Copies Values

- Actual value for number types
- **Reference** value for object types
	- The actual **object is not copied**

– The **reference value** ("the pointer") **is copied**

5

**× <sup>9</sup>**

**× <sup>10</sup>**

6

7

box

box2

• Consider:

1. int  $x = 10$ ; 2. int  $y = x$ ;  $3. y = 20$ ;

 $x \mid 10$ 

**1 20** box2 8

4. Rectangle box = new Rectangle(5, 6, 7, 8);

- 5. Rectangle box2 = box;
- 6. box2.translate(4, 4);

# Reference vs Value Equality

#### **What gets printed? What gets printed here?**

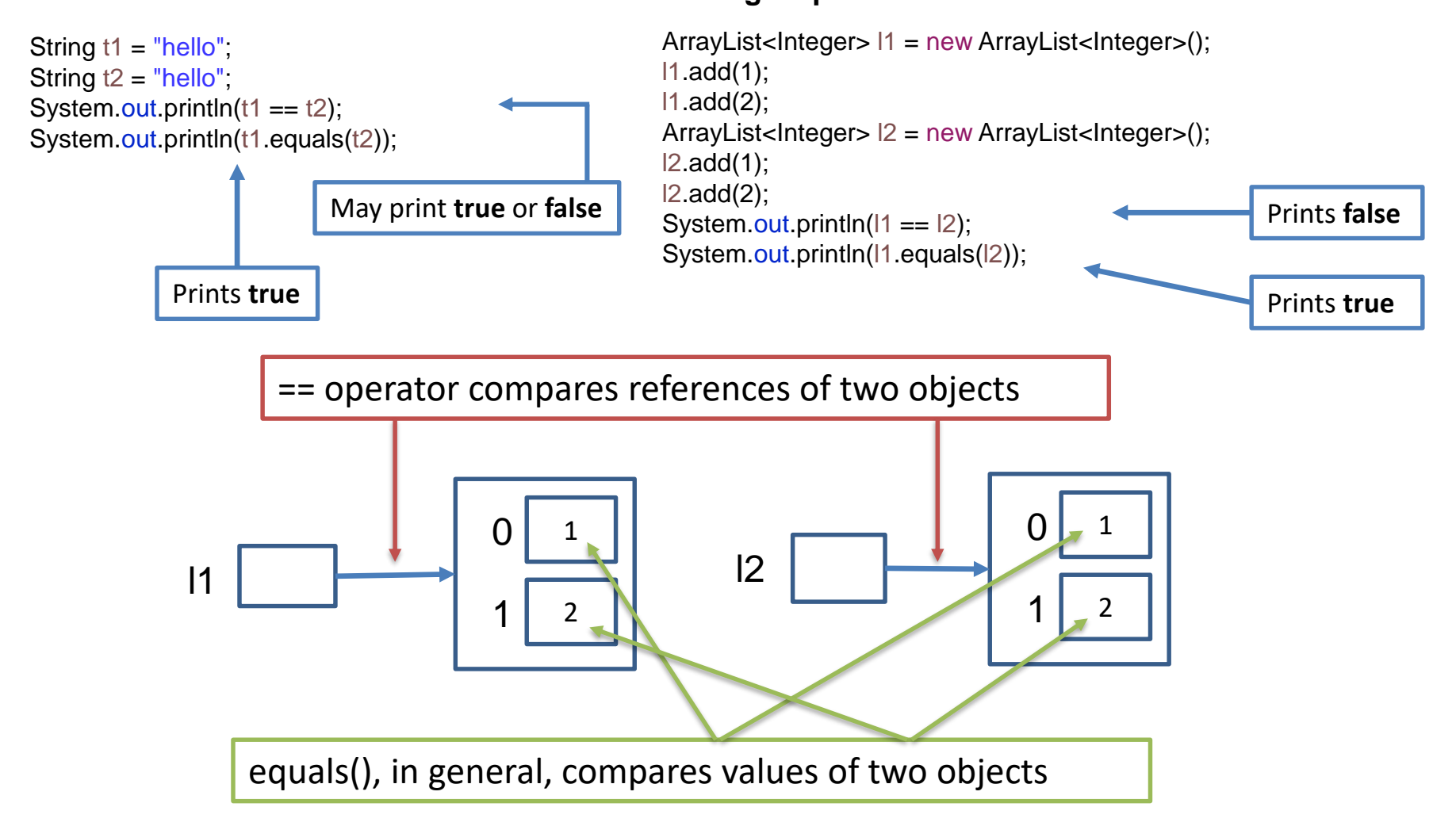

## Boxes and lines exercise

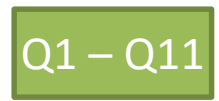

**Understanding static**

#### **STATIC**

#### Why fields can't always be static

```
public class Student {
  private String name;
 private char grade;
```

```
public Student(
     String name, 
     char grade){
  this.name = name;
  this.grade = grade;
}
```

```
public static void main(String[] args) {
  Student a = new Student("Adam", 'A');
 Student b = new Student("Bryan", 'B');
 Student c = new Student("Chris", 'C');
  System.out.println(a);
  System.out.println(b);
 System.out.println(c);
}
```

```
@Override
public String toString() {
  return name +
     " has a grade of "
     + grade;
}
```
}

```
OUTPUT:
```

```
Adam has a grade of A
Bryan has a grade of B
Chris has a grade of C
```
#### Why not make the grade static?

```
public class Student {
 private String name;
 private static char grade;
```

```
public Student(
     String name, 
     char grade){
  this.name = name;
  this.grade = grade;
}
```

```
public static void main(String[] args) {
 Student a = new Student("Adam", 'A');
 Student b = new Student("Bryan", 'B');
 Student c = new Student("Chris", 'C');
 System.out.println(a);
 System.out.println(b);
 System.out.println(c);
```

```
OUTPUT:
```
@Override **public String toString() { return name+ " has a grade of "** Adam has a grade of C Bryan has a grade of C Chris has a grade of C

}

```
+ grade;
```
}

}<br>}

Static means there's only one instance of a field/method for every instance of a class that's created. So when you change a grade, they all change.

# When do we make methods static?

- Utility Methods
	- Things like abs, sqrt, etc.
	- Don't need an instance of a class to run them
- How do I know?
	- No references to non-static fields/methods
	- No "this" keyword used in method

```
public class Car {
```

```
double mileage;
    //other stuff
    public double getMilesTravelled() {
        return this.mileage;
    }
    public static double convertMilesToKm(double numberOfMiles) {
        return numberOfMiles * 1.609344f;
    }
}
//Elsewhere…
//requires you to have a car object
Car myCar = new Car();
//requires you to have a car object
System.out.println(myCar.getMilesTravelled());//output depends on code
//can be called on the class Car itself
System.out.println(Car.convertMilesToKm(77));//output is 123.919488
```

```
public class Bicycle {
```

```
private int speed;
   private static int numCreated = 0;
   public Bicycle(int speed) {
       this.speed = speed;
       Bicycle.numCreated++;
   }
   public int getSpeed() {
       return this.speed;
   }
   public static int getNumCreated() {
       return Bicycle.numCreated;
   }
}
//No requirement to have a Bicycle yet…
System.out.println(Bicycle.getNumCreated());
Bicycle myBike1 = new Bicycle(18);
Bicycle myBike2 = new Bicycle(1);
System.out.println(Bicycle.getNumCreated() + " " + myBike1.getSpeed());
0
2 18 Q12 - Q16
```
# Exercise

- Complete the StudentAssignments problem in the SuperSimpleObject project
- Start working on the TeamGradeBook homework. Try to finish the code for both add-student, add-absence and get-absences today
- If you are confused about what to do, get help!